# ArcGIS Platform SSL/TLS Support and Configuration Briefing

**Date:** 2/21/2020<br>**Version:** 4.1 **Version:** 

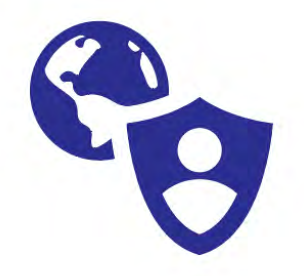

*Prepared by:* Esri Software Security & Privacy Team [SoftwareSecurity@esri.com](mailto:SoftwareSecurity@esri.com)

# Introduction

Since [POODLE c](http://web.nvd.nist.gov/view/vuln/detail?vulnId=CVE-2014-3566)ame out in late 2014, marking the death of SSL v3 as a secure protocol, Esri has evolved our support of both SSL & TLS across the ArcGIS Platform to provide you the best security options for your implementations. Security standards such as PCI and FedRAMP have deprecated TLS 1.0, and since usage of TLS 1.1 is not widespread, the version customers should now use is TLS 1.2.

ArcGIS Online transitioned to utilizing TLS 1.2 only on April 16, 2019. Esri established a support page to help our customers at: <https://support.esri.com/en/tls>

General TLS/SSL architecture guidance for our products is provided later in this document. By the way, if you have some custom systems/clients that are not upgradable, you should consider utilizing ArcGIS Enterprise as an intermediate fix until you are able to utilize current secure technology solutions. This document is updated as new information becomes available.

# What is TLS & Impact of ArcGIS Online Removing 1.0 & 1.1

TLS stands for "Transport Layer Security." It is a protocol that provides privacy and data integrity between two communicating applications. It's the most widely deployed security protocol used today and is used for web browsers and other applications that require data to be securely exchanged over a network. TLS ensures that a connection to a remote endpoint is the intended endpoint through encryption and endpoint identity verification. The versions of TLS, to date, are TLS 1.0, 1.1, 1.2, and 1.3. The spec for TLS 1.3 was approved August 2018 and is therefore not available yet from most cloud infrastructure providers nor Esri's Online services.

The ArcGIS platform web and API connections use TLS as a key component of their security. HTTPS (web) uses TLS as a key component of its security. After ArcGIS Online upgraded to only TLS 1.2 on April 16, 2019, any inbound or outbound connections from your ArcGIS Online organization that rely on either TLS 1.0 or 1.1 will fail. Services that currently provide both HTTP and HTTPS continue to operate that way after the April 16<sup>th</sup> TLS 1.2 enforcement date.

*Esri has scheduled a September 15, 2020 maintenance window for enforcing HTTPS only via HSTS.* The action required by your organization will depend on which clients and their versions are used to access your ArcGIS Online org as described below.

**Note**: TLS 1.2 test endpoints are available for validating your applications at: <https://support.esri.com/en/technical-article/000019897>

# Clients Requiring Update/Fixes to Support TLS 1.2

## Esri Products

- ArcGIS Desktop 10.6.1 and earlier ( $patch$  or registry entry needed)
- ArcGIS Pro 1.0 1.2 (upgrade version or registry entry needed)
- ArcScene, ArcCatalog 10.6.1 and earlier (registry entry needed)
- ArcGIS Enterprise  $-10.4$  and below (upgrade version, details [here\)](https://support.esri.com/en/technical-article/000019294)
- ArcGIS Runtime See details [here](https://support.esri.com/en/tls)
- ArcGIS Earth 1.4 and earlier (upgrade version or registry entry needed)
- Drone2Map 1.3.1 and earlier (upgrade version or registry entry needed)
- Operations Dashboard Windows App (registry entry needed)
- ArcGIS for AutoCAD v. 370 and earlier (registry entry needed)
- ArcPAD for Windows Desktop (registry entry needed)
- ArcGIS Explorer Desktop (registry entry needed)
- Explorer for ArcGIS on Windows (registry entry needed)
- Esri Resource Proxy 1.1.1 and earlier (upgrade to version  $1.1.2$ )
- See the Resolution Details section below for details if applicable

## Other Clients

### **Old Browsers**

- Firefox version 5.0 and earlier versions
- Internet Explorer 8-10 on Windows 7 and earlier versions
- Internet Explorer 10 on Win Phone 8.0
- Safari 6.0.4/OS X10.8.4 and earlier versions

## **Old Mobile Devices**

- Android 4.3 and earlier versions
- Leica Zino Collector [\(see Blog\)](https://community.esri.com/message/847423-re-leica-zeno-20-gps-not-compatible-with-tls-12-update#comment-848516)
- ArcPad using Mobile/CE 6.5 and earlier (CE v.7 patch for TLS 1.2)

## **Custom/3rd Party Scripts/Tools using Old Frameworks or old OS**

- Oracle Java 1.6 and earlier versions
- .NET 3.5 and earlier versions
- Python 2.7.8 and earlier versions
- OpenSSL 1.0.0 and earlier versions
- Windows 2008 / Vista and earlier versions
- Additional details may be found in the API Integration section of this doc

# Resolution Details for Esri Products with known TLS 1.2 Issues

#### ArcGIS Desktop-based Clients

Using the Add Data button to add data from ArcGIS Online or from Portal for ArcGIS fails with an error by default for versions 10.6 and earlier (Add Data and Search function correctly in ArcMap version 10.6.1 and later, but for ArcCatalog and ArcScene Portal/ArcGIS Online organization search do not). These tools contain components built with the Microsoft .Net Framework. Prior to ArcGIS 10.6.1, this tool was built to target the highest TLS version .Net supported at the time the product was released. The below steps will address TLS issues with ArcGIS Desktop, ArcScene, and ArcCatalog.

The error may read:

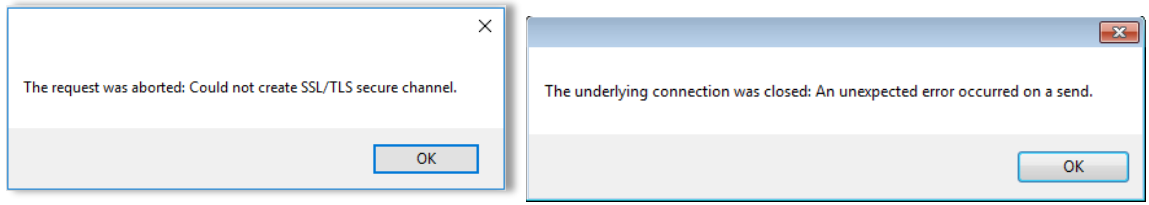

#### **Guidance to address TLS issues with ArcGIS Desktop**

Deploy [relevant Desktop patch available here,](https://support.esri.com/en/download/7666) **or** perform the below steps:

#### **Step 1** – OS Patch

If your organization is attempting to run an older version of Desktop on older Windows operating system builds you will need to first install a patch from Microsoft to allow support of TLS 1.2.

- **Windows 7 or Windows 2008 R2 Users - Install [this patch](https://support.microsoft.com/en-us/help/3154518/support-for-tls-system-default-versions-included-in-the-net-framework)**
- **Windows 2012 Users - Install [this patch](https://support.microsoft.com/en-us/help/3154519/support-for-tls-system-default-versions-included-in-the-net-framework)**

If your system already has an appropriate patch or newer .NET version in place, you may receive a prompt indicating the update is not applicable, which is fine, proceed to the next step.

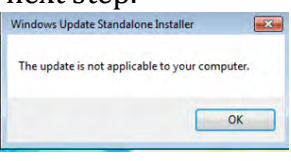

#### **Step 2** – Add Windows Registry Entry

a. ArcGIS Desktop 10.4 – 10.6 users - [Click here to download](https://downloads.esri.com/resources/enterprisegis/ArcMapPost104TLS.txt), copy and paste the text into notepad, save the file as ArcMapPost104TLS.reg and then double-click the file to Run and deploy

- b. ArcGIS Desktop 10.2 10.3.x users [Click here to download](https://downloads.esri.com/resources/enterprisegis/ArcMapPre104TLS.txt), copy and paste the text into notepad, save the file as ArcMapPre104TLS.reg and then double-click the file to Run and deploy
- c. Start ArcMap and test.

## **Notes for Desktop TLS Registry Fix:**

- 1. **Older clients** ArcGIS Desktop 10.0 10.1 can likely follow the same steps as for 10.2-10.3 used, but upgrading the client is strongly recommended.
- 2. **Fallback option** The registry entries above enable TLS 1.2 as a default for all applications utilizing the relevant .NET version – This is a desired state for most organizations, but if there are any issues, the user can just remove the registry entries.
- 3. **Large deployments** If your organization has a large number of Desktop systems and utilizes Active Directory, the registry entries can be centrally deployed in less than 10 minutes by following the step[s here.](https://thesolving.com/server-room/how-to-deploy-a-registry-key-via-group-policy/)

## ArcGIS Enterprise 10.3.1 and below Known Issues

Some operations in Portal for ArcGIS require Portal to act as a client, by consuming resources provided by an application server like ArcGIS Online.

As mentioned previously, in April 2019, ArcGIS Online is moving toward a pure TLS 1.2 environment. When this occurs, Portal for ArcGIS version 10.3.1 and below will be unable to consume some resources provided by ArcGIS Online.

- Utility services will be affected because Portal will send credentials to ArcGIS Online over https only.
- Print services may be affected. Typically, Portal for ArcGIS uses the Federated ArcGIS Hosting Server's print service (or a print service hosted on a stand-alone ArcGIS Server). However, if the Portal does not reference an external print service, then Portal will use its own built-in print that will be affected in Portal 10.3.1 and prior. Users who are using the hosting server's print service will not be affected.
- Stand-alone ArcGIS Servers will be unable to share newly published services to ArcGIS Online through ArcGIS Server Manager in 10.3.1 and prior.
- ArcGIS Online utility services registered with the Portal with saved credentials, potentially including Esri provided locator services, routing services, print tasks, and geometry services, and other ArcGIS Online hosted web services that have been added as items to the Portal and include saved credentials will be impacted.

#### Python

• All versions of Python included with the ArcGIS Platform since 10.0 support TLS.

# General TLS Implementation Guidance

Customers today must balance general accessibility of their applications, compliance demands, utilizing the strongest security TLS version, and choosing the right architecture for TLS support as described below:

## Architecture for TLS support

In general, application servers should NOT be the front-line for connecting TLS with clients. In other-words, when you are concerned about client communication with ArcGIS Servers, the clients should be establishing their TLS communication with some other web service device in front of ArcGIS (not directly with ArcGIS). This is in-line with the premise of utilizing a DMZ and having web endpoints being from the client to the web server / SSL accelerator located in the DMZ. This architecture configuration decouples TLS client communication concerns from your applications and allows more centralized certificate management and configuration through devices that support SSL acceleration. Yes, the separate web-endpoint could even be utilized with the ArcGIS Web Adaptor to piggyback on the TLS capabilities of your standard web server, instead of dealing with unique application server SSL/TLS restrictions. To be clear, when you jump into the weeds, you will see that in addition to SSL/TLS versions, secure communication with clients is further managed by ciphers which is just the nail in the coffin as to why you should seriously consider NOT terminating your client TLS communication with application servers (such as ArcGIS), but instead standard web servers / load balancers / accelerators.

## Easing the Transition to TLS 1.2 Only Organization-wide

Along the same lines of using an intermediate system in the DMZ to standardize inbound communications, if your organization already utilizes a web security gateway proxy for outbound communications you can potentially reduce the urgency for ensuring all your internal products such as ArcGIS Desktop are utilizing TLS 1.2 protocols directly. Web security gateway proxies, frequently support accepting TLS 1.0 traffic from internal clients and establishing TLS 1.2 connections externally. Please contact your proxy vendor to confirm this is supported and the specifics for how to configure it. For example F5 provides guidance to handle this with their BigIP proxy capabilities [here.](https://devcentral.f5.com/questions/big-ip-forward-proxy-to-translate-tls-10-to-12-54384)

With an appropriately configured web security gateway proxy, when an internal product such as an older version of ArcGIS Desktop makes a TLS 1.0 call through a proxy to ArcGIS Online after April 2019, the request will not fail, as the proxy will accept the TLS 1.0 call and negotiate a TLS 1.2 call to ArcGIS Online.

# ArcGIS Platform Support

- SSLv2 is not enabled by default with ArcGIS 10 and later e.g. Not susceptible to **DROWN**
- SSLv3 is not enabled by default with ArcGIS 10.3 and later e.g. Not susceptible to [POODLE](http://web.nvd.nist.gov/view/vuln/detail?vulnId=CVE-2014-3566)

# Specific ArcGIS Product Support

## ArcGIS Online

- Currently supports only TLS 1.0, 1.1, and 1.2 (configuration since 2014).
- With the September 2018 release, new organizations utilize only HTTPS.
- *Be aware, with the April 2019 release, TLS 1.0 & 1.1 will be disabled.*
- With the September 2020 release, *ALL* organization only use HTTPS (no HTTP).
- HSTS (HTTP Strict Transport Security) is supported at the organization level in ArcGIS Online. Organizations that allow only HTTPS benefit from HSTS when members are logged into their ArcGIS Online organization. HSTS will be enforces for all ArcGIS Online communications

#### Esri Managed Cloud Services (EMCS) Advanced Plus

• Utilizes only TLS 1.2 by default, but can enable other TLS versions as required by customer.

#### ArcGIS Enterprise – ArcGIS Server, Portal for ArcGIS, and ArcGIS DataStore

Ideally, by following the architecture for TLS support section of this document above, you are NOT having external clients communicate directly with Esri application servers, therefore the below information is not as critical for the security of your deployment. If you choose otherwise, the below information can be useful for your secure deployment planning efforts.

- SSLv2 Disabled for ArcGIS 10 and later
- SSLv3 Disabled for ArcGIS 10.3 and later. Note that ArcGIS Server 10.1SP1 QIP, and 10.2 users can apply the **security patch** to disable SSLv3
- TLSv1.0 Enabled for ArcGIS 10 through 10.6 Starting with 10.6.1, TLS 1.0 will be disabled by default in alignment with PCI and FedRAMP guidelines.
- TLSv1.1 & 1.2 Enabled for ArcGIS 10.4 and later. Note that [users can specify](http://server.arcgis.com/en/server/10.4/administer/windows/restrict-arcgis-server-ssl-protocols-and-cipher-suites.htm)  [server TLS versions and disable ciphers](http://server.arcgis.com/en/server/10.4/administer/windows/restrict-arcgis-server-ssl-protocols-and-cipher-suites.htm) starting with ArcGIS 10.4
- New installations of ArcGIS Enterprise 10.6.1 disable TLS 1.0 by default.
- TLSv1.2 New installations of ArcGIS Enterprise 10.7 disable TLS 1.0 and 1.1 by default. If an existing ArcGIS Enterprise instance is upgraded to version

10.6.1 or later, some of the TLS settings are retained but they should always be reviewed after the completion of an upgrade.

• HSTS (HTTP Strict Transport Security) is supported at the ArcGIS Enterprise tier starting at ArcGIS 10.6.1. For prior versions, HSTS may be implemented by the customer at the web tier. See your web server documentation for instructions for implementing HSTS.

There is currently no documented way to configure the TLS settings (ciphers or TLS versions) for the ArcGIS Data Store's REST API. It is on Esri's roadmap to provide administrators greater control over their encryption settings in Data Store.

At ArcGIS 10.6.1, ArcGIS Data Store was updated to not allow TLS 1.0 and to use strong ciphers.

Notes:

- The Data Store endpoint is NOT intended for end-user connections and the only workflow where a client uses a browser is during the installation and upgrade of the product.
- Esri recommends that port 2443 be firewalled off from users; only the machines running the ArcGIS Data Store and the ArcGIS Server need to be able to access port 2443 for backend communications.
- At ArcGIS 10.5 Esri added logic that causes port 2443 to select the strongest cipher that a client supports - and since the clients are all internal, stronger ciphers and protocols will be used.
- If this guidance is followed, hackers won't be able to use TLS 1.0 vulnerabilities to eavesdrop on internal backend traffic because TLS 1.0 wouldn't be used.

# API Integrations & Customized Clients

API Integrations are interfaces or applications–including mobile apps and desktop clients–that are separate from the ArcGIS platform, but use ArcGIS data. If you have any API Integrations, please ensure that TLS 1.2 encryption protocols are enabled in those integrations.

# Action Required for API Integrations

If your integrations that use inbound connections to ArcGIS do not have TLS 1.2 enabled after we switch to TLS 1.2 only, **your integrations may experience disruption**. We recommend that you begin planning to support TLS 1.2 as soon as possible.

## Please refer to the compatibility guidelines below:

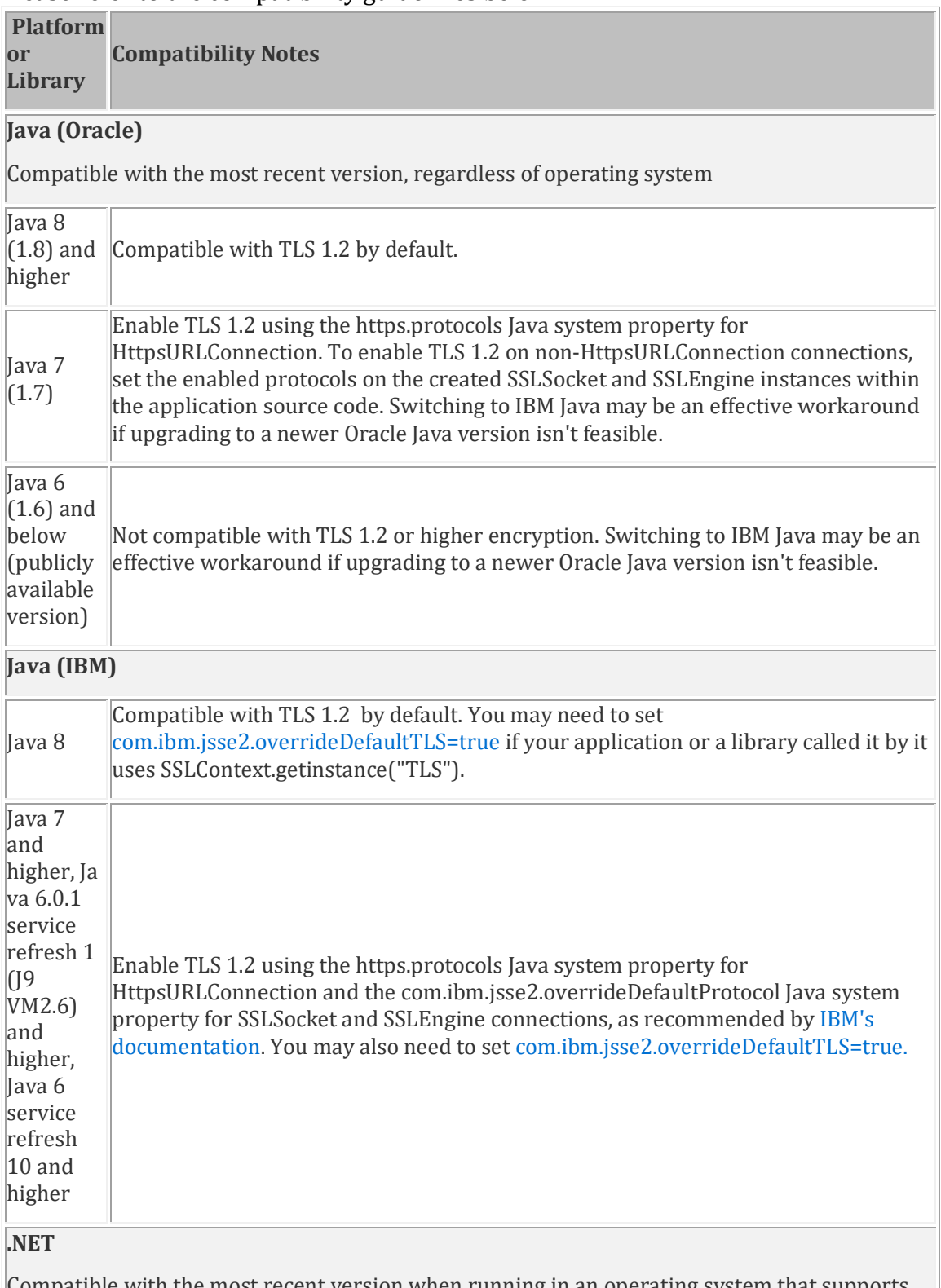

Compatible with the most recent version when running in an operating system that supports TLS 1.2.

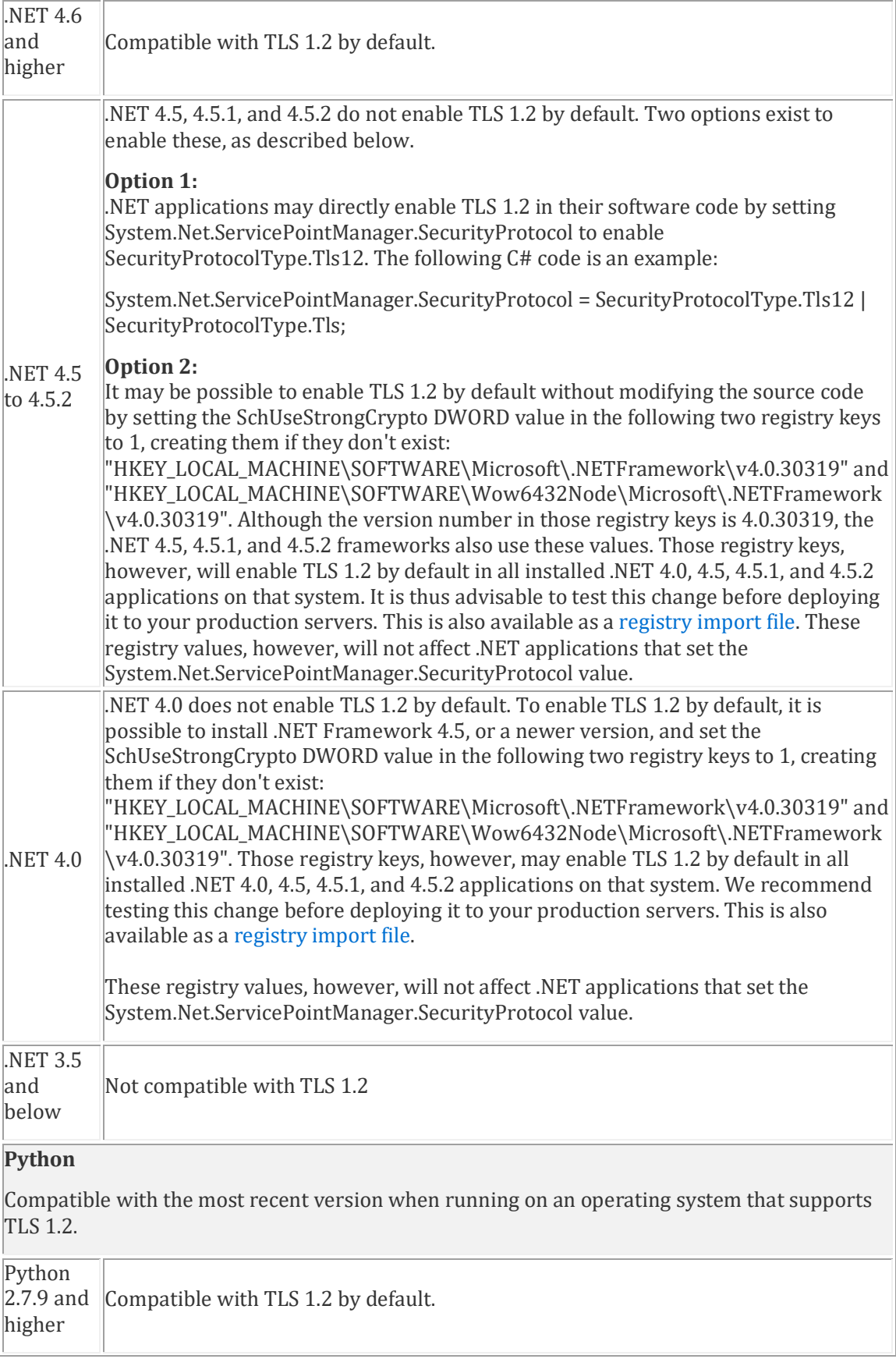

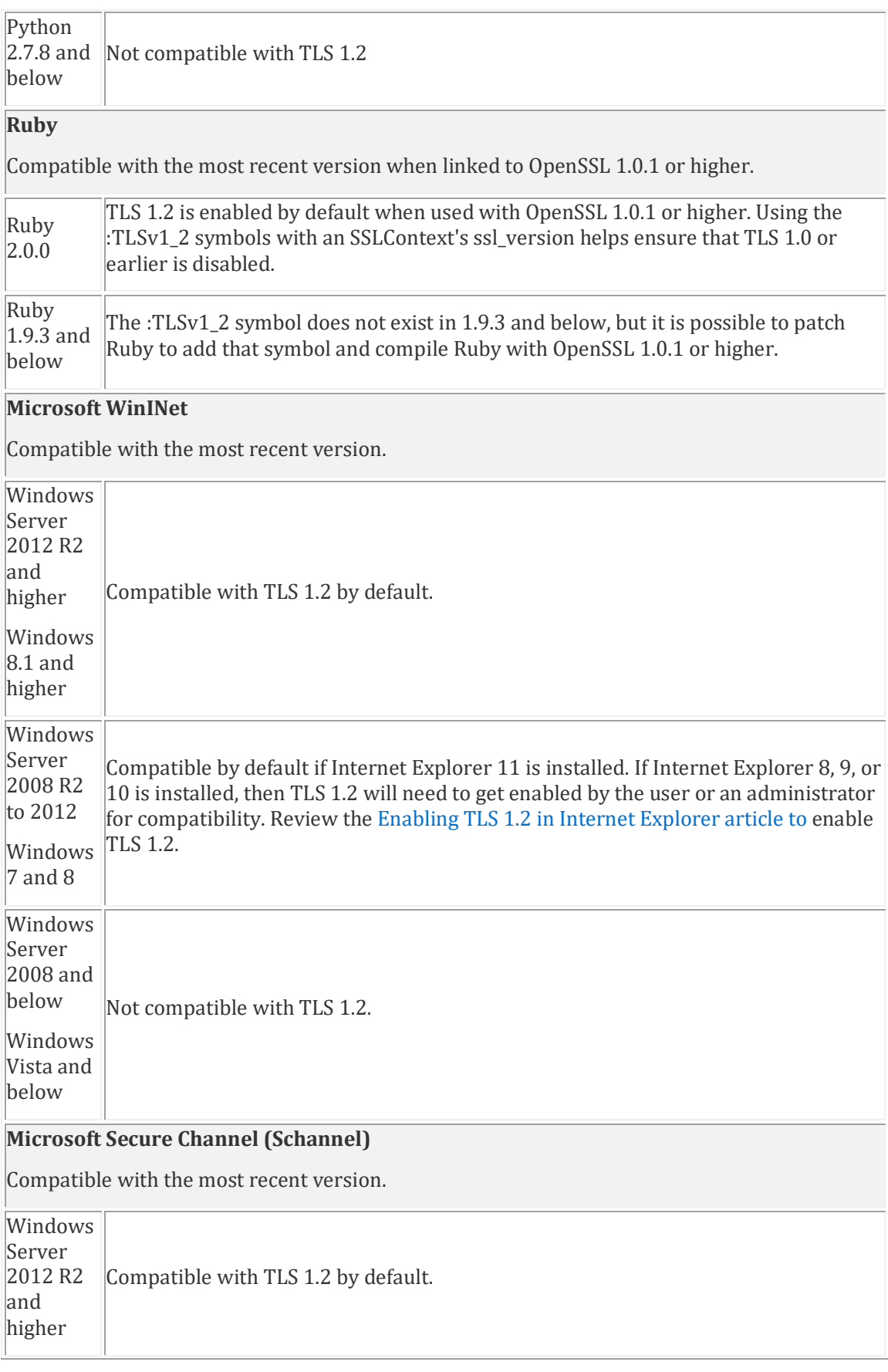

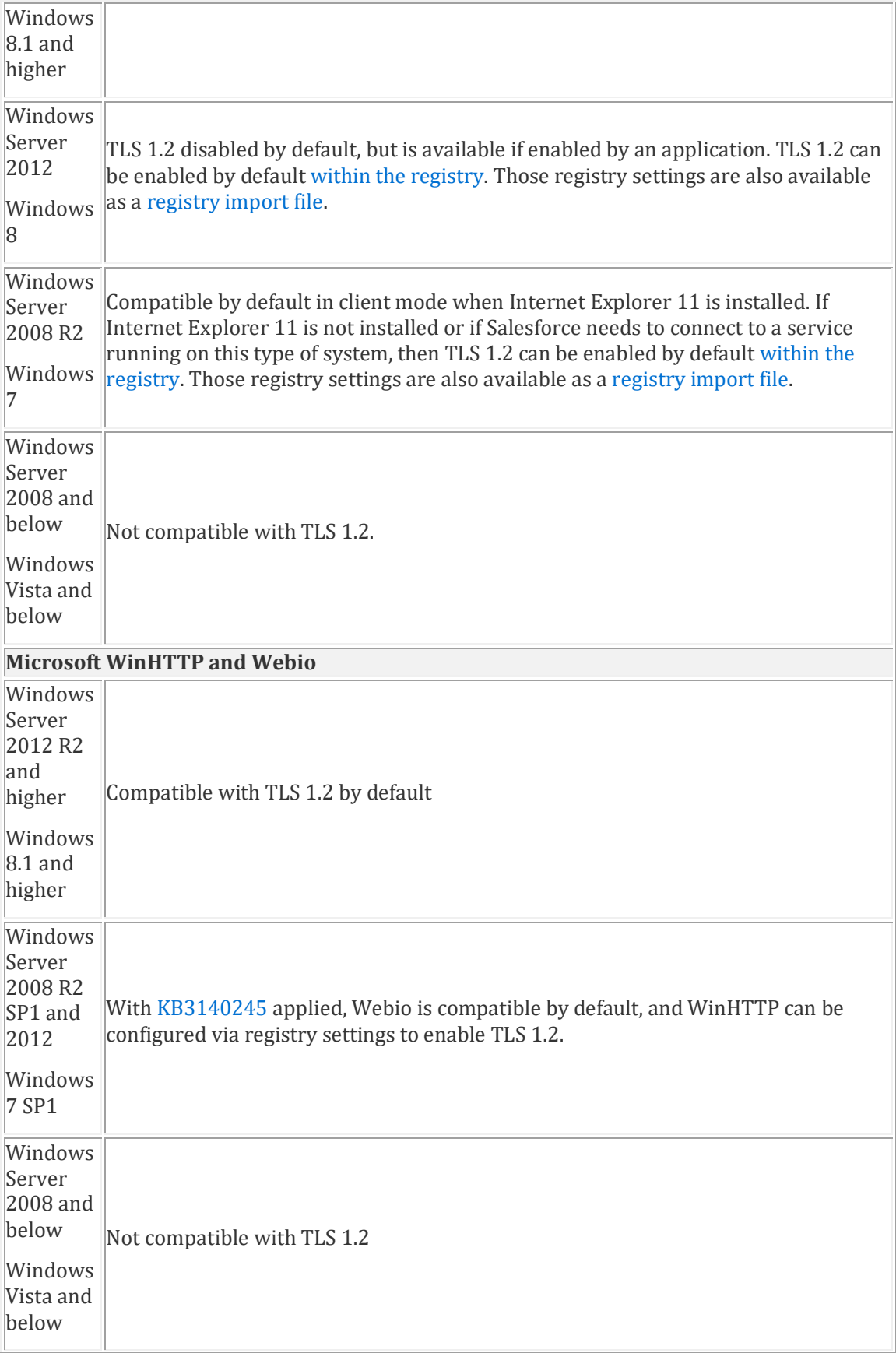

#### **OpenSSL**

Compatible with the most recent version, regardless of operating system.

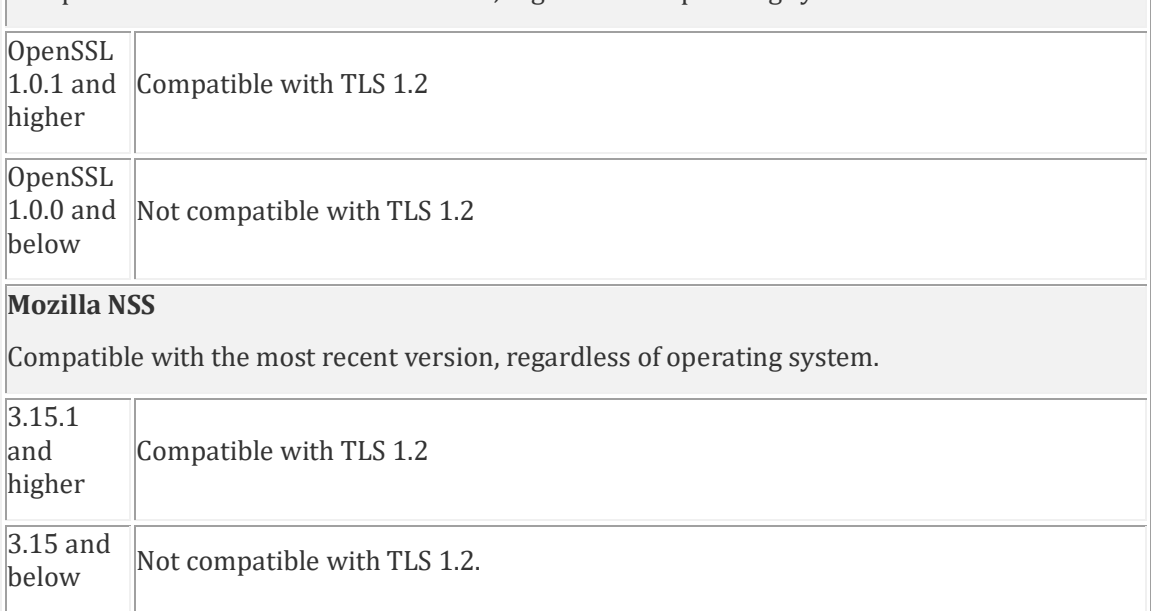

# References

#### ArcGIS Platform Guidance

- [ArcGIS Server: Restrict SSL protocols and cipher suites](http://enterprise.arcgis.com/en/portal/latest/administer/windows/restrict-portal-for-arcgis-ssl-protocols-and-cipher-suites.htm) [http://enterprise.arcgis.com/en/server/latest/administer/windows/restric](http://enterprise.arcgis.com/en/server/latest/administer/windows/restrict-arcgis-server-ssl-protocols-and-cipher-suites.htm) [t-arcgis-server-ssl-protocols-and-cipher-suites.htm](http://enterprise.arcgis.com/en/server/latest/administer/windows/restrict-arcgis-server-ssl-protocols-and-cipher-suites.htm)
- [Portal for ArcGIS: Restrict SSL protocols and cipher suites](http://enterprise.arcgis.com/en/server/latest/administer/linux/restrict-arcgis-server-ssl-protocols-and-cipher-suites.htm) [http://enterprise.arcgis.com/en/portal/latest/administer/windows/restrict](http://enterprise.arcgis.com/en/portal/latest/administer/windows/restrict-portal-for-arcgis-ssl-protocols-and-cipher-suites.htm) [-portal-for-arcgis-ssl-protocols-and-cipher-suites.htm](http://enterprise.arcgis.com/en/portal/latest/administer/windows/restrict-portal-for-arcgis-ssl-protocols-and-cipher-suites.htm)
- ArcGIS Desktop System Requirements [http://desktop.arcgis.com/en/system-requirements/latest/arcgis-desktop](http://desktop.arcgis.com/en/system-requirements/latest/arcgis-desktop-system-requirements.htm)[system-requirements.htm](http://desktop.arcgis.com/en/system-requirements/latest/arcgis-desktop-system-requirements.htm)

#### Web Server TLS/Cipher Configuration Guides

- Microsoft IIS [https://technet.microsoft.com/en](https://technet.microsoft.com/en-us/library/security/3009008.aspx)[us/library/security/3009008.aspx](https://technet.microsoft.com/en-us/library/security/3009008.aspx)
	- o If you don't want to get into IIS weeds with the above approach, check out the [free IIS Crypto tool i](https://www.nartac.com/Products/IISCrypto/)nstead https://www.nartac.com/Products/IISCrypto/
- Tomcat Web Server [http://blog.facilelogin.com/2014/10/poodle-attack](http://blog.facilelogin.com/2014/10/poodle-attack-and-disabling-ssl-v3-in.html)[and-disabling-ssl-v3-in.html](http://blog.facilelogin.com/2014/10/poodle-attack-and-disabling-ssl-v3-in.html)
- Apache Web Server [https://www.digicert.com/ssl-support/apache](https://www.digicert.com/ssl-support/apache-disabling-ssl-v3.htm)[disabling-ssl-v3.htm](https://www.digicert.com/ssl-support/apache-disabling-ssl-v3.htm)

IBM WebSphere Application Server - [http://www-](http://www-01.ibm.com/support/docview.wss?uid=swg21687173)[01.ibm.com/support/docview.wss?uid=swg21687173](http://www-01.ibm.com/support/docview.wss?uid=swg21687173)

#### Industry TLS Guidance

- [OWASP: Transport Layer Protection Cheat Sheet](https://www.owasp.org/index.php/Transport_Layer_Protection_Cheat_Sheet#Rule_-_Only_Support_Strong_Protocols) [https://www.owasp.org/index.php/Transport\\_Layer\\_Protection\\_Cheat\\_Shee](https://www.owasp.org/index.php/Transport_Layer_Protection_Cheat_Sheet) [t](https://www.owasp.org/index.php/Transport_Layer_Protection_Cheat_Sheet)
- [SSLLabs: SSL and TLS deployment best practices](https://github.com/ssllabs/research/wiki/SSL-and-TLS-Deployment-Best-Practices) [https://github.com/ssllabs/research/wiki/SSL-and-TLS-Deployment-Best-](https://github.com/ssllabs/research/wiki/SSL-and-TLS-Deployment-Best-Practices)**[Practices](https://github.com/ssllabs/research/wiki/SSL-and-TLS-Deployment-Best-Practices)**

## Microsoft-based Solution Guidance

- Customized Desktop Clients Using .NET Methods [https://docs.microsoft.com/en-us/dotnet/framework/network](https://docs.microsoft.com/en-us/dotnet/framework/network-programming/tls)[programming/tls](https://docs.microsoft.com/en-us/dotnet/framework/network-programming/tls)
- Windows 2012 R2 / 8 and Earlier OS TLS Guidance [https://docs.microsoft.com/en-us/previous-versions/windows/it](https://docs.microsoft.com/en-us/previous-versions/windows/it-pro/windows-server-2012-R2-and-2012/dn786418(v=ws.11)#bkmk_schanneltr_tls12)[pro/windows-server-2012-R2-and-](https://docs.microsoft.com/en-us/previous-versions/windows/it-pro/windows-server-2012-R2-and-2012/dn786418(v=ws.11)#bkmk_schanneltr_tls12)2012/dn786418(v=ws.11)#bkmk schanneltr tls12
- Windows 8 and Windows 2008 OS TLS Guidance for .NET clients [https://support.microsoft.com/en-us/help/3154518/support-for-tls](https://support.microsoft.com/en-us/help/3154518/support-for-tls-system-default-versions-included-in-the-net-framework)[system-default-versions-included-in-the-net-framework](https://support.microsoft.com/en-us/help/3154518/support-for-tls-system-default-versions-included-in-the-net-framework)
- Windows 2012 OS TLS Guidance for .NET clients [https://support.microsoft.com/en-us/help/3154519/support-for-tls](https://support.microsoft.com/en-us/help/3154519/support-for-tls-system-default-versions-included-in-the-net-framework)[system-default-versions-included-in-the-net-framework](https://support.microsoft.com/en-us/help/3154519/support-for-tls-system-default-versions-included-in-the-net-framework)

# Feedback

*We welcome your feedback concerning the information provided within this briefing and any suggestions you may have. Feel free to contact the Software Security & Privacy Team @* [SoftwareSecurity@Esri.com](mailto:SoftwareSecurity@Esri.com)